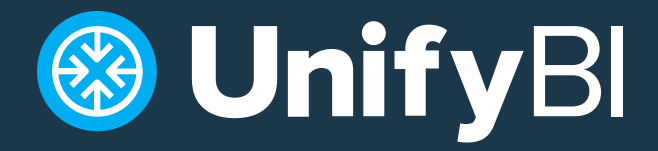

#### **Connect OBIEE/OAC and Tableau/PowerBI for the best of both worlds**

OBIEE and OAC are powerful and comprehensive solutions. Unfortunately, that power doesn't mean the tool is easy for business users to learn. Many companies who implement Oracle Analytics experience poor user adoption, causing employees to turn to familiar and easily deployable tools like Tableau. These users tend to still pull data from Oracle Analytics, but it ends up creating data inconsistency and voiding all the work done on OBIEE or OAC's backend.

So, how do you solve this user adoption and data inconsistency issue? The answer is UnifyBI. The tool connects Tableau/PowerBI and OBIEE/OAC, making your data queries simple and pulling the data from Oracle Analytics with the click of the button.

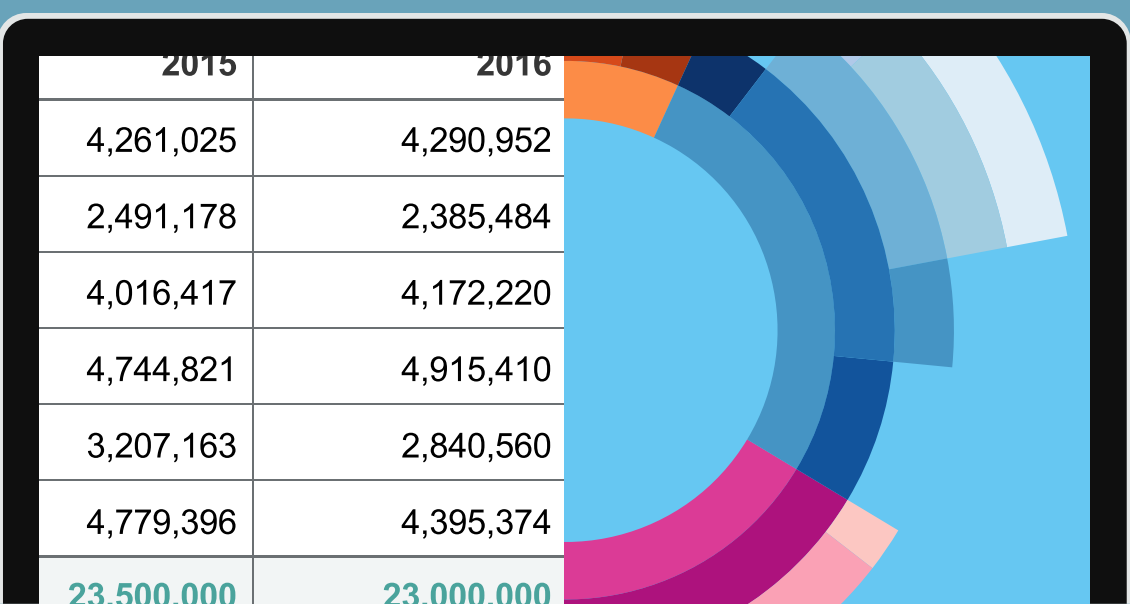

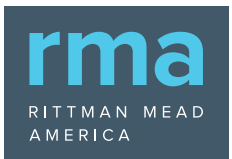

5280 1st Street Alpharetta, GA 30009 214.630.0081 inf[o@us-analytics.com](mailto:info%40us-analytics.com?subject=) With UnifyBI, you can:

- Report on federated and governed data sources through Tableau/PowerBI, but configured in OBIEE/OAC
- Reuse the immense amount of work that's been put into developing Oracle Analytic models and reports — rather than rebuilding these models in Tableau/ PowerBI
- Access the full set of OBIEE/OAC functions and features, including session and repository variables, filters, and more
- Ensure compatibility with Tableau Server (with a Unify Server license)

## **Use Existing Reports**

UnifyBI ensures that you don't have to redo work. All the existing reports can be pulled directly from OBIEE/OAC and exported into Tableau/PowerBI — without ever having to see OBIEE/OAC on the frontend.

### **Performing Joins Between Data Sources**

Not only does UnifyBI combine two great tools, it also improves upon functionality. OBIEE/OAC can't execute queries across subject areas that don't have common tables in the business model. Tableau/PowerBI, however, can perform joins between two data sources.

With UnifyBI, you can pull two queries from OBIEE/OAC from different subject areas and then perform a data mashup in Tableau/PowerBI.

# **Refreshing Data**

Your exported data sources are published as data extracts. To refresh the data, all you need to do is select the data source and click the refresh button.

# **Server vs. Desktop Version**

UnifyBI is available in a desktop or server version. The difference is the server version lets you upload Tableau/PowerBI workbooks with OBIEE/OAC data to your Tableau or PowerBI Server and refresh. The server option is ideal for an organization that has a large Tableau or PowerBI user base.

In the desktop version, you're only able to upload the static workbooks you've created. However, with the server version of UnifyBI, you can tell your Tableau or PowerBI Server to refresh data from Oracle Analytics based on a schedule. And, even though UnifyBI was created to source data from OBIEE/OAC, with the server version you can still source data from any other source you choose.

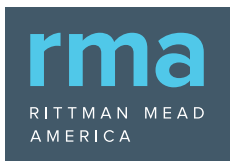

5280 1st Street Alpharetta, GA 30009 214.630.0081 inf[o@us-analytics.com](mailto:info%40us-analytics.com?subject=)